, tushu007.com

## <<Red Hat Linux 9

 $<<$ Red Hat Linux 9

- 13 ISBN 9787115161185
- 10 ISBN 7115161186

出版时间:2007-7

PDF

#### http://www.tushu007.com

, tushu007.com

# <<Red Hat Linux 9

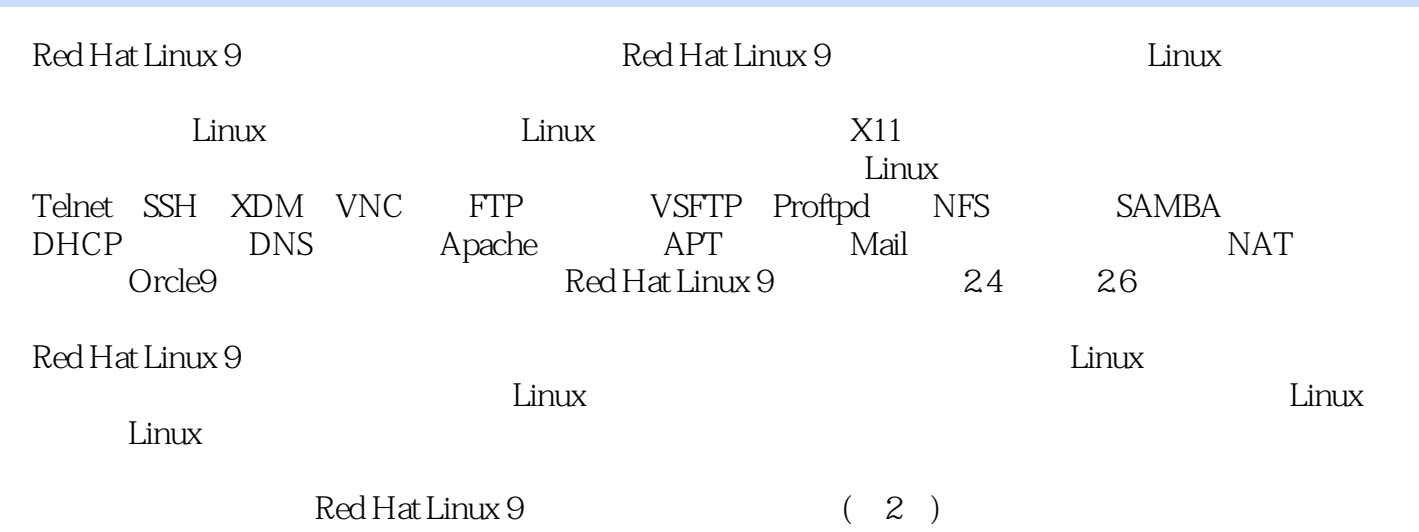

, tushu007.com

### <<Red Hat Linux 9

1 Linux 1.1 Linux 1.1.1 Linux 1.1.2 Linux 1.1.3 Linux 1.1.4 Linux 1.2 Linux 1.2 Red Hat 9 1.2.2 1.3 Linux 1.31 Window/Linux 1.3.2 Linux 2 Linux X11 2.1 Linux 2.1.1 GRUB LILO 2.1.2 2.1.3 Linux 2.2 Linux 2.2.1 Linux 2.2.2 GNOME KDE 2.2.3 2.2.4 2.3 Linux 2.3.1 ended 2.3.2 Nautilus 2.3.3 Shell 2.3.4 2.3.4 3 Shell 3.1 Shell 3.1.1 Shell 3.1.1 Shell 3.1.2 Shell 3.1.3 Shell 3.2 Linux 3.2.1  $322$  3.2.3  $324$   $325$   $326$  man  $33$  shell  $331$  Shell  $332X$   $34$  VIM  $341$ VIM编辑器的基本模式 3.4.2 VIM基本指令 3.4.3 编写"hello,world!" 3.4.4 定制VIM 第4章 Linux用户及权  $4.1$  Linux  $4.1$ , Linux  $4.1.2$   $4.1.3$  $42$  Linux  $421$  Linux  $422$   $423$  $43$ Linux $431$ 4.3.3 4.3.4 4.3.5 6 Linux  $5.1$  Linux  $5.1.1$   $5.1.2$  Shell  $51.3$   $52$  Linux  $5.21$   $5.2$  RPM fields that the section of the S2.4 the set of the S2.5 the S2.6 Linux  $53$  APT  $531$ APT  $531$ APT  $532$  APT  $6$  Linux  $61$  Linux  $61$  Linux  $61.1$   $61.2$  $61.3$  ext3  $61.4$   $61.5$  ISO  $6.2$  Linux  $6.21$   $6.2$  parted  $6.2.3$  $63$ Linux  $631$ Linux  $632$   $633$ 7 Linux 7.1 Linux 7.1 Linux 7.1.1 Linux 7.1.2  $7.1.3$   $7.2$   $7.2.1$   $7.2.2$   $7.3$ cron 7.3.1 at 7.3.2 cron 7.4 Linux 7.4.1 syslog 7.4.2 7.5 GRUB 7.5.1 GRUB 7.5.2 GRUB 7.5.3 GRUB 7.5.4 GRUB 7.5.5 GRUB 7.5.6 GRUB 7.5.7 root 7.5.8 GRUB 8 8.1 TCP/IP  $81.1$  TCP/IP  $81.2$  IP TCP  $8.2$  IPV4  $8.2$  1 IP 82.2 8.3ARP/RARP 8.3.1 ARP/RARP 8.3.2 Linux ARP 8.4 IP/TCP/UDP/ICMP 8.4.1 TCP 8.4.2 UDP 8.4.3 ICMP 9 Linux  $9.1$  Linux  $9.1.1$   $9.1.2$ 网络适配器设备驱动 9.1.3 VMware下配置Redhat Linux 9网络 9.2 Linux系统网络应用概述 9.2.1 Linux xinetd 9.2.2 Linux xinetd 9.2.3 Linux  $\frac{1}{2}$  9.3 Linux  $9.31$  IP  $9.3.2$  netstat  $9.3.3$  ftp  $9.3.4$  route  $9.3.5$  rcp  $9.36$  mail  $9.37$  nslookup  $9.4$   $9.41$  iptables  $9.42$  $9.43$   $9.5$   $9.51$  Linux  $9.52$ 9.5.3 ntsysv 9.5.4 chkconfig 10 Linux 10.1 Telnet 10.1.1 Linux 10.1.2 Linux 10.1.2 Linux 10.2 OpenSSH Linux 10.2.1 OpenSSH 10.2.2 OpenSSH Linux 10.3 xdm 10.3.1 xdm 10.3.2 xdm 10.3.3 xdm Linux 10.4 VNC 10.4.1 VNC 10.4.2 VNC 10.5 10.5 Webmin 10.5.1 Webmin远程管理简介 10.5.2 Webmin登录及基本使用 10.5.3 使用Webmin管理Linux用户 10.6 配

and tushu007.com

# $<<$ Red Hat Linux 9

OpenSSH 10.6.1 10.6.2 OpenSSH 10.6.3 OpenSSH 11 FTP服务器配置及应用 11.1 FTP服务原理 11.1.1 FTP主要功能 11.1.2 FTP通信过程 11.1.3 FTP用户分类 11.2 RedHat Linux VSFTP 11.2.1 Linux VSFTP 11.2.2 Linux FTP 11.3 VSFTP 11.3.1 vsftpd.conf 11.3.2 11.3.3 11.4 RedHat Linux proftpd 11.4.1 proftpd 11.4.2 proftpd.conf a 11.4.3 and 11.5 proftpd 11.5.1 proftpd 11.5.2 broftpd 11.5.2 m 11.5.3 11.6 proftpd Linux 11.6.1 FTP 器 11.6.2 以匿名用户访问FTP安装 11.6.3 以实体用户访问FTP安装 第12章 NFS服务器配置及应用 12.1 NFS 12.1.1 NFS( ) 12.1.2 RPC 12.1.3 NFS 12.2 RedHat Linux NFS 12.2.1 Linux NFS 12.2.2 NFS 12.2.2 NFS 12.2.3 NFS 12.2.4 12.2.5 NFS 12.2.6  $12.3$  NFS  $12.31$   $12.32$   $12.4$ NFS Linux 12.4.1 Linux 12.4.2 NFS Linux 13 SAMBA服务器配置及应用 13.1 SAMBA服务原理 13.1.1 SAMBA功能及原理 13.1.2 SAMBA启动的后台进 程 13.1.3 SAMBA连接模式 13.2 配置RedHat Linux下SAMBA服务器 13.2.1 Linux下SAMBA软件包组件介绍 13.2.2 SAMBA 13.2.3 SAMBA 13.2.4 SAMBA 13.3 SAMBA 13.3.1 13.3.2 13.3.2 14 DHCP 14.1 DHCP 14.1.1 DHCP 14.1.2 DHCP 14.2 RedHat Linux DHCP 14.2.1 Linux DHCP 14.2.2 DHCP 14.2.3 IP 14.3 DHCP 14.3.1 14.3.2 15 DNS 15.1 DNS 15.1.1 DNS 15.1.2 Linux 15.2 Redat Linux DNS 15.2.1 Linux DNS 15.2.2 DNS 15.2.3  $DNS$  15.2.4  $DNS$  15.2.5  $DNS$ 15.3 DNS 15.3.1 15.3.2 16 Web 16.1 WEB 16.1.1 16.1.2 APACHE2.0 16.2 RedHat Linux APACHE 16.2.1 Linux APACHE 16.2.2 APACHE 16.2.3 APACHE 163APACHE 1631 1632 1633 17 APT服务器配置及应用 17.1 APT服务基本原理及应用 17.2 基于HTTP的APT服务器配置 17.2.1 Linux APT 17.2.2 APT 17.2.3 17.3 FTP APT 17.3.1 FTP 17.3.2 APT 17.3.3 APT 18 MAIL 18.1 18.1.1 MAIL 18.1.2 MAIL 18.2 RedHat Linux Sendmail 18.2.1 Linux下MAIL软件包组件介绍 18.2.2 邮件服务器与DNS服务器联系 18.2.3 文本界面下配置SENDMAIL服 18.2.4 Sendmail 18.3 DNS MAIL 18.3.1 18.3.2  $19$  19.1  $19.1$   $19.1$   $19.1.2$ 19.2 Linux 19.2.1 19.2.2 19.2.3 19.2.4 19.2.4  $19.25$  19.2.6  $19.26$  19.2.7 19.2.8  $19.3$  19.3.1  $19.32$  19.4 Linux 19.4.1 routed 19.4.2 gated 20 NAT iptable 20.1 NAT 20.1.1 NAT 20.1.2 20.2 Linux iptable 20.2.1 iptable 20.2.2 20.2.3 20.2.4  $20.25$  Targets/Jumps 20.2.6  $20.3$  NAT  $20.31$   $20.32$   $NAT$   $21$  Linux Oracle 21.1 Oracle Linux 21.1.1 21.1.2 21.2 Oracle 21.3  $22$  Linux  $22.1$  Linux  $22.1$  Linux  $22.1.1$  Linux 22.1.2 RedHat Linux 9 2.6.18 22.2 Linux C/C++ 22.2.1 Linux C  $GCC$  22.2.2 GDB 22.23 GCC/G++/GDB

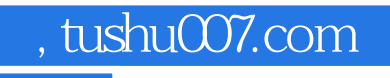

## <<Red Hat Linux 9

本站所提供下载的PDF图书仅提供预览和简介,请支持正版图书。

更多资源请访问:http://www.tushu007.com